### **Створення мобільного сайту**

Блоги, присвячені інтернет-маркетингу, перестали розписувати переваги мобільних сайтів, а переключилися на обговорення питання: що ж краще, окремий мобільний сайт або адаптивний дизайн.

Компанії створюють mobile сайти, придивляючись до дій конкурентів, адже ніхто не хоче бути в числі відстаючих. Запуск майданчики, сумісної з телефонами, коштує витрачених зусиль, оскільки компанія залишить позаду менш спритних суперників. Тим більше, середньостатистичний ресурс отримує 50% трафіку саме з мобільних пристроїв (в деяких галузях ця цифра ще значніше).

З чого почати?

Адаптувати робочий проект під мобільне середовище або розробляти окремий мобільний сайт з нуля?

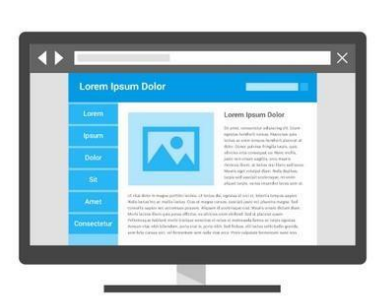

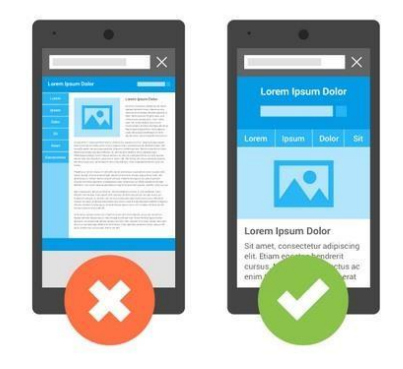

## **1. Вибір платформи**

Виділяють три основні варіанти інтернет-присутності в мобільному середовищі, які розрізняються принципами взаємодії з користувачем.

**1.1 Адаптивний дизайн:** сама сторінка (URL, код HTML, зображення і т. Д.) Не змінюється, але CSS-файл застосовує різні правила залежно від ширини вікна браузера.

**1.2 Окремий мобільний сайт:** зазвичай розміщується на піддомені ( *m.domain.com* ) або в підкаталозі ( *www.domain.com/mobile* ). Іноді мобільний і основний сайти мають однаковий URL. В цьому випадку відбувається завантаження різного HTML-коду користувачам стаціонарного комп'ютера і смартфона, виходячи із значення user-agent (так звана «динамічна видача»).

Якщо мобільна і десктопна версії сайту використовують різні URL'и, структура і вкладеність сторінок зазвичай зберігається *www.domain.com/firstpage і m.domain.com/first-page* ), щоб полегшити редирект по *user-agent* . Однак ніщо не заважає повністю змінити ієрархію і структуру, оскільки дані двох версій фізично зберігаються в різних каталогах.

**1.3 Мобільний додаток:** додаток для конкретної апаратної середовища, завантажуване користувачем. Прекрасний інструмент, що забезпечує повне присутність, однак він не рекомендується як самостійне рішення. По-перше, нові відвідувачі майже завжди знайомляться з компанією через сайт, а не через додаток. По-друге, обов'язкова завантаження і установка є додатковою перешкодою. З цих причин [мобільні додатки](http://great-world.ru/biznes-plan-razrabotka-mobilnyx-prilozhenij-dlya-nachinayushhix/) [в](http://great-world.ru/biznes-plan-razrabotka-mobilnyx-prilozhenij-dlya-nachinayushhix/) даній статті не розглядаються.

Вибір оптимального варіанту залежить від безлічі факторів. Блок-схема (див. Нижче) допоможе визначитися з правильним рішенням.

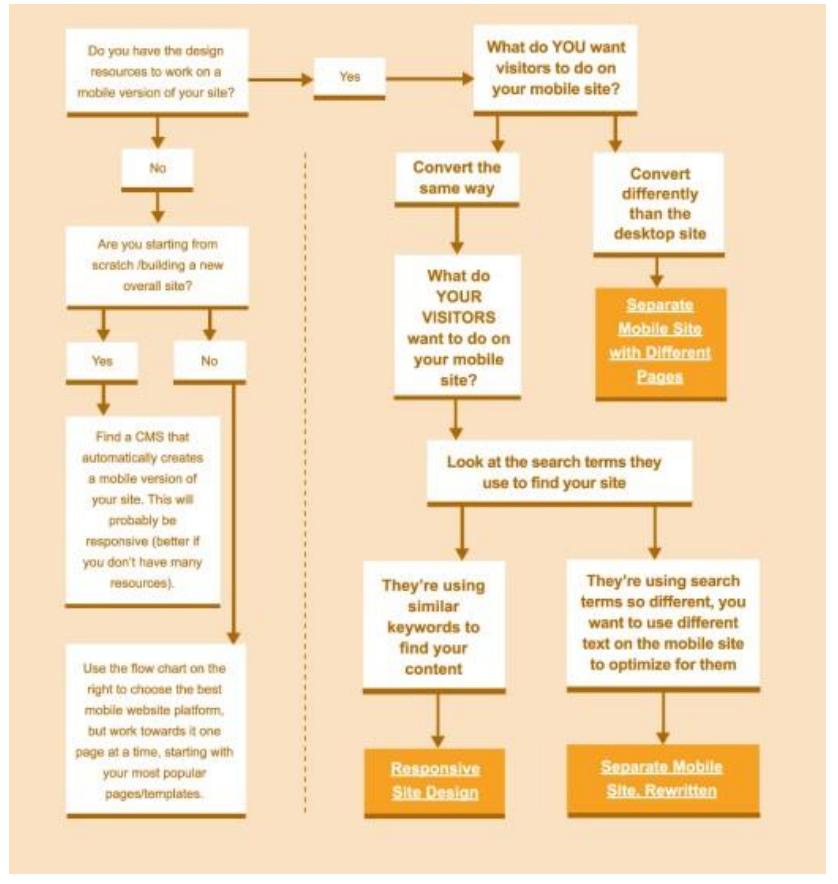

Вибір підходу – це всього лише початок. Цей посібник складається з чотирьох розділів, що відображають процес створення сайту і розкривають кожен етап: дизайн, розробку, додаткові рекомендації по SEO, відстеження змін і аналіз даних. Комплексне застосування наших рекомендацій і правил дозволить розробити, створити та оптимізувати сайт, який сподобається в рівній мірі користувачам і пошуковим системам. *Застосування CMS:*

При невеликому бюджеті або обмежених ресурсах є сенс використовувати нескладну систему управління вмістом (CMS), наприклад, WordPress. Адаптивний дизайн підтримується багатьма CMS, які дозволять перенести сайт на нову платформу або створити сайт з чистого аркуша.

# **Що таке адаптивний дизайн?**

**Адаптивний дизайн** сайту – різновид дизайну, що дозволяє з однаковим комфортом переглядати веб-ресурс із різних пристроїв. Створення адаптивного дизайну – окремий процес, призначений для поліпшення UX ресурсу і користувацької взаємодії з ним. [Дослідження](https://webengage.com/blog/increase-conversions-through-responsive-and-adaptive-web-design/) підтверджують: наявність адаптивного дизайну підвищує час перебування на сайті, показник конверсії, а також кількість користувачів ресурсу.

Наявність адаптивного дизайну означає, що ваш ресурс буде правильно і в зручному для користувача вигляді відображатися на всіх типах гаджетів: телефонах, планшетах, широкоформатних моніторах і звичайних ноутбуках. "Відображатися правильно" означає, що всі пункти меню будуть помітними, кнопки клікабельними, а картинки вписуватимуться в розмір екрану.

# **Як смартфони спровокували бум на адаптивний дизайн**

Щоб дати відповідь на це питання, потрібно спершу зрозуміти загальну картину користування інтернетом у світі. Для цього ми використовуємо статистику, надану компанією [Hosting Facts:](https://hostingfacts.com/internet-facts-stats/)

- станом на 2019 рік у світі 4,1 мільярда користувачів інтернету. Всього рік тому, в середині 2018 року, цей показник становив 3,9 мільярда;
- найбільша кількість інтернет-користувачів в світі зосереджена в Китаї. І 98% з них використовує для виходу в інтернет смартфони;

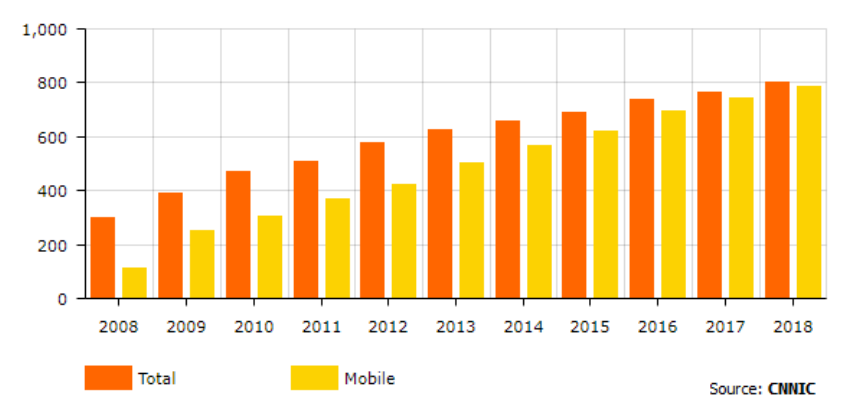

**Number of internet users in China (millions)** 

• 63,4% всіх світових користувачів інтернету входять в нього через смартфони. І ця цифра постійно збільшується. Уже зараз мобільними телефонами (і мобільним інтернетом) користуються навіть у тих регіонах Африки та Індії, де немає каналізацій; • до 2021-го року 67,2% всіх онлайн-покупок буде здійснюватися з мобільних телефонів – ця цифра дорівнює 2,32 трильйона доларів;

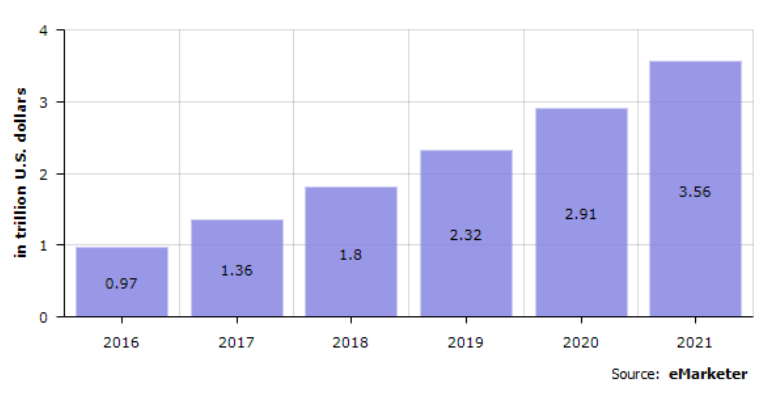

Total mobile e-commerce sales

• хоча кількість трафіку вища на мобільних девайсах, залученість поки більша на ноутбуках і комп'ютерах (55,9% часу на сайті проводять користувачі десктопних девайсів, а 40,1% користувачі мобільних гаджетів); • у 2016-му році e-commerce продажі з мобільних телефонів становили всього 20,6% всіх сеансів. Але вже до 2020-го року їхня кількість зросте до 45%.

До того ж, згідно зі звітом [AppAnnie,](https://www.appannie.com/en/insights/market-data/q2-2019-mobile-market-index/) тільки за другий квартал 2019 року користувачі мобільних гаджетів витратили на онлайн-покупки через мобільні додатки на 20% більше, ніж рівно рік тому. Сюди відносяться не лише показник користувацьких витрат, але й 30,3 млрд завантажень різноманітних мобільних додатків, а це – рекордний показник за весь час їх існування.

 Користувачі Google Play завантажили найбільшу кількість додатків, а користувачі AppStore витратили в них на 80% більше грошей (\$15 млрд vs \$8 млрд).

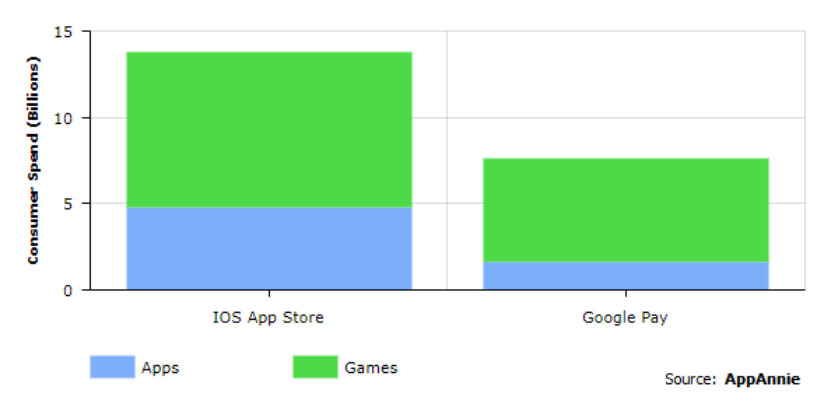

### **Worldwide AppGross Consumer Spend by Store**

- На першому місці з використання серед користувачів залишаються ігри, розважальні, музичні, фото і відео додатки, на які користувачі дедалі частіше оформляють платні підписки.
- Найбільший дохід принесли додаток Tinder і потоковий відеосервіс Netflix, а найбільша кількість завантажень була у Facebook і Facebook Messenger.

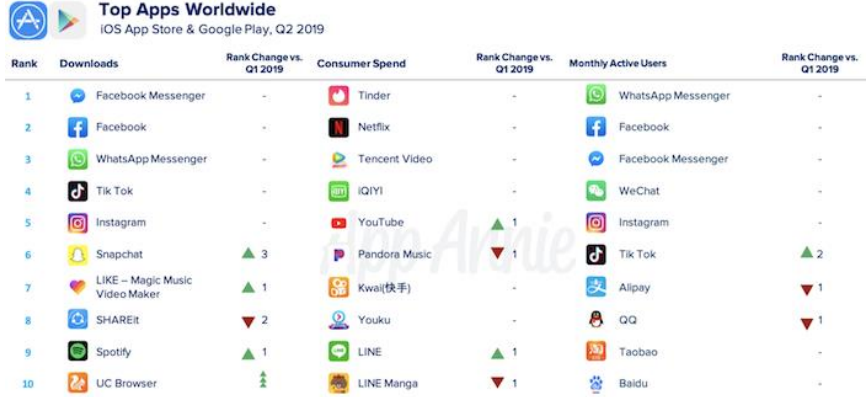

Дані цифри недвозначно демонструють, що сучасні користувачі дедалі більше важливих дій здійснюють "на бігу", використовуючи мобільні телефони. А значить, бізнесу потрібно бути там, де його користувачі. Адаптувавши дизайн свого ресурсу під мобільні майданчики, ви зможете отримати більше користувачів і клієнтів.

### **Чому адаптивний дизайн – це не бонус, а необхідність?**

Ще кілька років тому інтернет-маркетологи, SEO-спеціалісти та дизайнери почали говорити про цілий перелік переваг адаптивного дизайну. Зокрема, рекомендували підготувати відповідну версію для сайту, якщо хоча б 10% відвідувачів переходять на нього зі смартфонів.

Сьогодні адаптивний дизайн – це обов'язкова умова для просування будь-якого веб-ресурсу.

Після [офіційної заяви Google](https://webmasters.googleblog.com/2018/03/rolling-out-mobile-first-indexing.html) про перехід на принцип mobile-first, професійні дискусії перейшли на новий рівень. Згідно моделі mobile-first Google оцінює, в першу чергу, наявність та якість адаптивної версії сайту. Його позиція в пошукових системах залежить від того, наскільки веб-ресурс відповідає стандартам і чи зручний він для перегляду зі смартфонів та планшетів.

Хочете розвивати свій бізнес в Інтернеті і мати більше замовлень? Давайте працювати над цим разом!

### **Переваги адаптивного дизайну**

Оскільки наявність адаптивної версії – це вже не рекомендація, а важлива вимога для SEO, очевидно, що багато компаній звертають на це особливу увагу.

Тим не менш, варто відзначити ряд істотних переваг адаптивного дизайну, які зможуть позитивно впливати на бізнес. Давайте розглянемо найважливіші з них.

## **Збільшення конверсії та продажів**

Наявність адаптивної версії дає можливість легко здійснювати покупки онлайн власникам мобільних телефонів. Якість юзабіліті сайту безпосередньо пов'язана з показниками конверсії: чим зручніший та зрозуміліший ресурс, тим простіше відвідувачу здійснити важливі для бізнесу дії. Сьогодні можна шукати товари та послуги прямо у смартфоні. Більше того, згідно з [прогнозами,](https://www.statista.com/statistics/557951/mobile-commerce-transaction-value-worldwide/) до 2019 року загальний прибуток мобільної комерції складе 694 млрд. доларів.

Достатньо порівняти 2 версії сайту, щоб зрозуміти, в чому перевага адаптивної верстки:

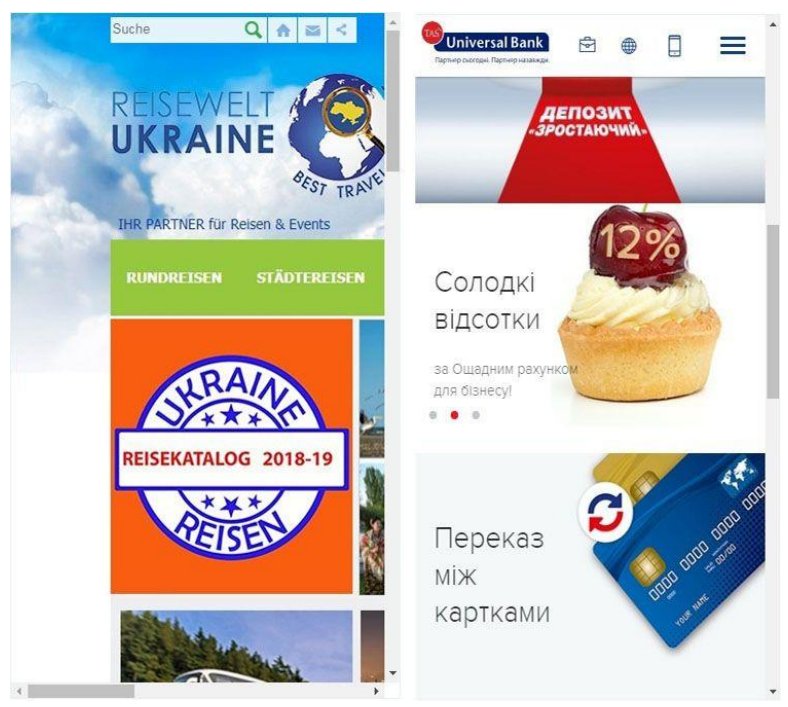

## **Покращення поведінкових факторів**

Адаптивний дизайн – це перш за все орієнтир на користувача зі смартфоном. Однак ви не можете знати точно яким буде розмір екрану кожного мобільного пристрою, тому повинні забезпечити комфортну навігацію всім без винятку відвідувачам.

Подбайте про те, щоб всі елементи вашого веб-ресурсу працювали коректно і швидко, незалежно від того, яка модель смартфону в руках вашого потенційного клієнта.

## **Підвищення видимості в пошукових системах**

За словами представників Google, перехід на новий тип індексації вплине тільки на ті веб-ресурси, які не взяли до уваги перераховані ними рекомендації. Зокрема, якщо мобільна версія сайту відрізняється від основної – це може стати серйозною перешкодою для подальшого просування.

Головна мета для пошукової системи полягає в забезпеченні певних стандартів якості. Так, наприклад, для користувачів сайту міграція між комп'ютером і смартфоном, при роботі з одним і тим самим сайтом, не повинна бути дискомфортною.

# **Одна версія сайту для всіх пристроїв**

Ще одна важлива перевага – наявність одного продукту веб-ресурсу, що просувається. Ще кілька років тому деякі сайти мали окремі мобільні версії, які орієнтувалися на мобільні пристрої. У таких версій був ряд суттєвих відмінностей: наприклад, використовувався інший рівень домену (піддомен), використовувалися інші елементи навігації і навіть відрізнявся контент.

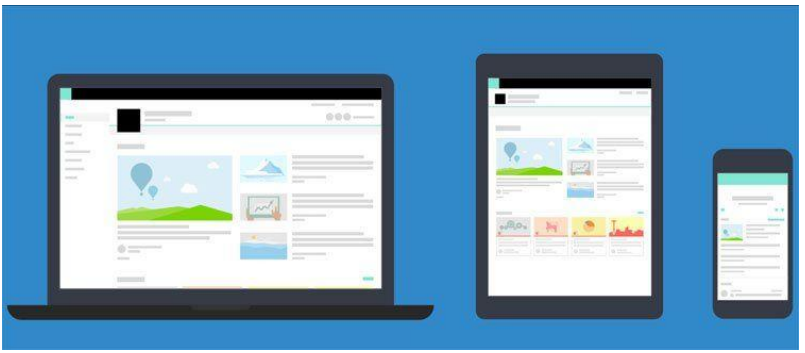

Просування таких версій веб-ресурсів вимагало додаткових інвестицій, адже вони створювалася з нуля і просувалися паралельно з основною версією сайту.

Маючи одну версію сайту, набагато простіше управляти контентом, адже він ідентичний і для мобільних пристроїв, і для персональних комп'ютерів. Таким чином оптимізується і вся SEO-стратегія.

### **Типи адаптивних макетів**

Під час розробки дизайну необхідно визначити формат адаптивності, який згодом буде реалізований на сайті. Сьогодні поширені чотири види адаптивних макетів:

 **Гумовий.** Даний макет вважається найбільш популярним серед адаптивних дизайнів. Його принцип полягає в тому, що блоки сторінки сайту стискаються до ширини дисплея. Ті блоки, які не поміщаються по ширині розташовуються зверху вниз.

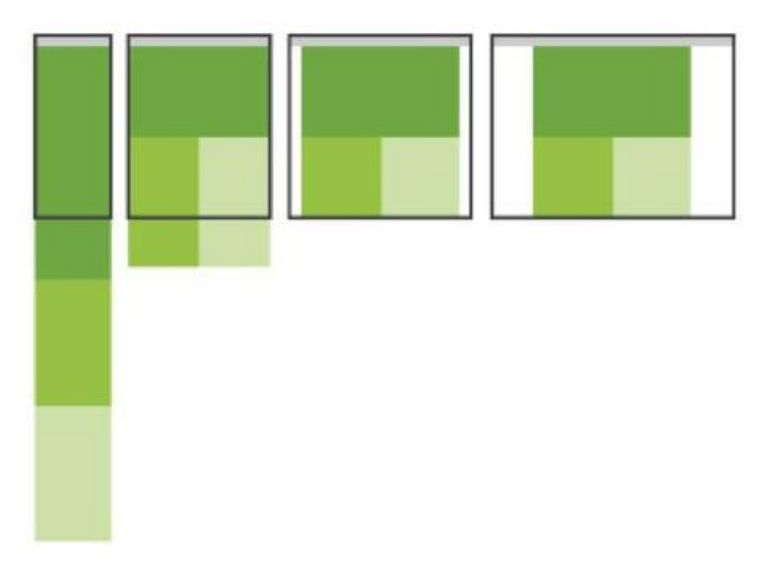

 **Вибудовування блоків.** Найбільш підходящим даний тип буде для сайтів з багатоколонковою структурою. Якщо екран звужується, блоки переносяться вниз

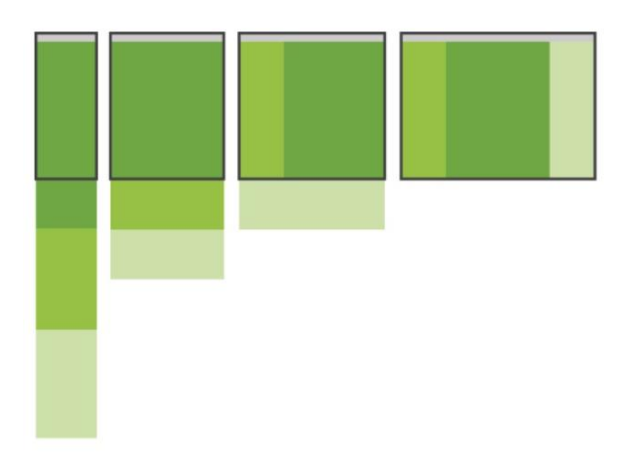

 **Перемикання макетів.** Даний варіант дизайну на увазі, що макети будуть автоматично перемикатися, в залежності від того, з якого пристрою користувач заходить на сайт. Такий підхід дуже трудомісткий, тому його не можна назвати популярним.

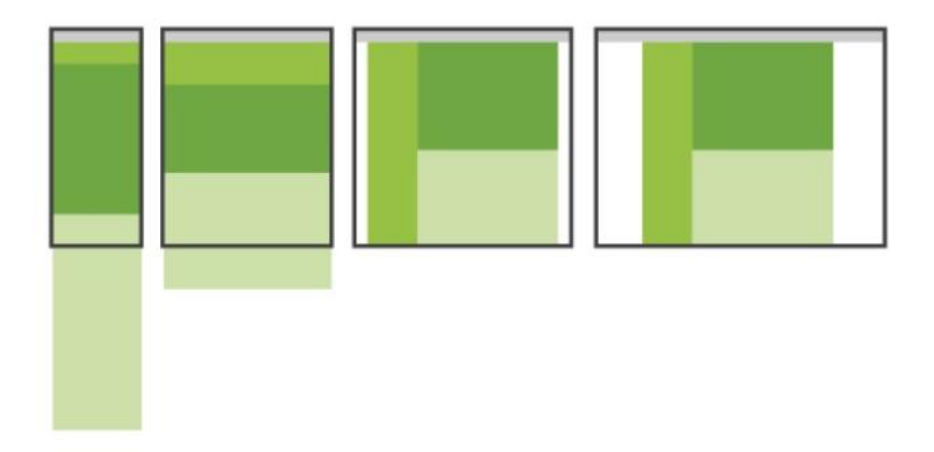

 **Масштабування контенту**. Представлений тип дизайну вважається найбільш простим і призначений для нескладних сайтів. Його суть полягає в тому, що масштабування відбувається не всієї сторінки в цілому, а окремих блоків контенту - тексту або зображення.

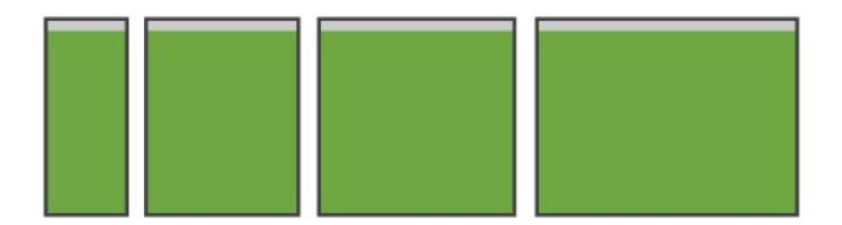

Щоб визначитися з тим, який тип дизайну буде оптимальним в кожному окремому випадку, варто уважно опрацювати і проаналізувати контент сайту. І вибрати той формат, при якому важливі, ключові будуть відображатися найбільш ефективно.

## **Розробка мобільної версії сайту**

Мобільна версія повинна в точності повторювати кольору, стиль і зміст основного сайту, щоб відвідувачі бачили, що знаходяться на сайті знайомої компанії. Однак структура сторінки має бути іншою: простий і чіткою. Більшу частину сторінки займає текстовий контент замість графіки. Незаповненого простору дуже мало.

У звичайній сторінці, яка виводиться на монітор, дизайнер приділяє велику увагу прогалин для розбивки контенту, фону, елементам навігації, виділенню важливих блоків і т. Д. У мобільному зазвичай зберігаються зображення, які є частиною контенту основного сайту. Навігація стає компактною, стислою, прибираються інтервали між блоками. Дизайнер обмірковує, яким елементам віддати пріоритет в умовах обмеженого розміру екрану, а якими пожертвувати.

Тут сторінки обмежені по ширині, але не по довжині. Практично всі наповнення основного сайту можна реорганізувати в одну колонку для моб. пристроїв, якщо, звичайно, контент не перевантажений важкою графікою, знижу[є](http://great-world.ru/kak-proverit-skorost-zagruzki-sajta/) [швидкість завантаження](http://great-world.ru/kak-proverit-skorost-zagruzki-sajta/) . Широкі монітори стаціонарних комп'ютерів обумовлюють розсіяне розподіл контенту по всій сторінці, і увагу користувача зупиняється на багатьох елементах в межах однієї сторінки навіть без прокрутки. Відвідувач з айфона бачить без прокрутки тільки невеликий фрагмент, тому організація контенту повинна бути відповідною: один невеликий тезу, потім наступний і т. Д. Залишаються найважливіші елементи, а другорядні видаляються.

### **«Спочатку мобільні»**

«Mobile First» - популярна тенденція в веб-дизайні. Суть її в тому, що проектування сайту починається з мобільної версії, після чого виконується адаптація дизайну і макета для КПК і стаціонарних комп'ютерів. Немає нічого, що можна вставити на сторінку мобільної версії і не можна розмістити на основному (крім специфічних рішень, хоча це не так актуально). Дана концепція знаходить застосування при розробці з однаковим наповненням (з адаптивною версткою або динамічним контентом).

## **Навігація**

Досить легко спроектувати основний сайт з сотнею сторінок в одному кліці від головної, використовуючи верхнє меню, що випадає зі складною структурою. Подібна організація дозволяє відвідувачам відразу знайти те, що вони шукають. До того ж, SEOшнікі кажуть, що чим ближче сторінка до головної за рівнем вкладеності, тим краще вона ранжируется пошуковими системами. Екрани смартфонів занадто малі, щоб розміщувати на мобільній версії велике меню навігації. Замість повного копіювання навігації основного сайту вона обмежується декількома посиланнями, за якими найчастіше переходять відвідувачі. Якщо користувач захоче відкрити інший розділ, він повернеться на попередню сторінку або скористається рядком пошуку, яка повинна бути завжди на екрані в межах видимості.

# **Розмір екрану**

За наявними даними, більшість смартфонів підтримує ширину сторінки в 320 пікселів. Деякі джерела радять орієнтуватися під розширення 240 пікселів по ширині.

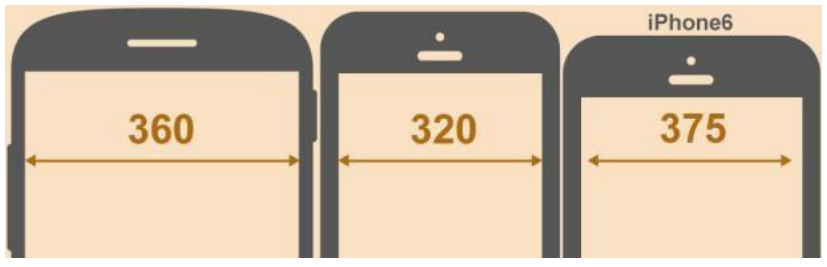

Щоб картинки і інші елементи сторінки не виходили за межі екрану, рекомендується встановити для них ширину (width) 100% в таблиці стилів CSS. Таким чином, вони будуть розтягуватися або стискатися відповідно до дозволу. Текст залишається колишніх розмірів і переноситься в залежності від ширини стовпця.

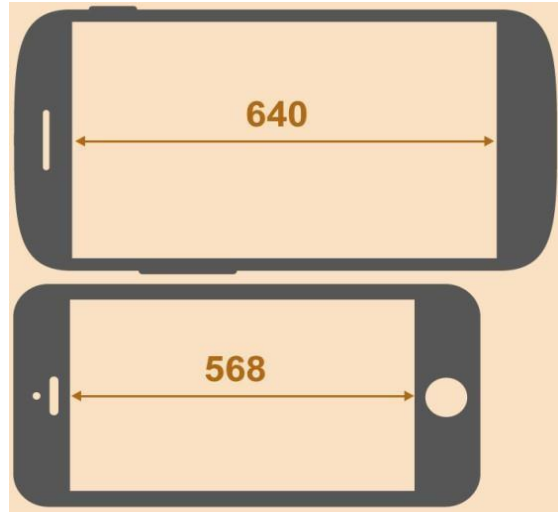

Не забувайте про розміри популярних мобільних пристроїв. Дані про них містяться в аналітичних інструментах тип[у](http://great-world.ru/google-analytics-dlya-novichkov/) [Google Analytics](http://great-world.ru/google-analytics-dlya-novichkov/) [.](http://great-world.ru/google-analytics-dlya-novichkov/) Нижче представлений скріншот звіту «Мобільні пристрої», який розташовується у вкладці «Додаткові параметри» -> «Розширення екрану»:

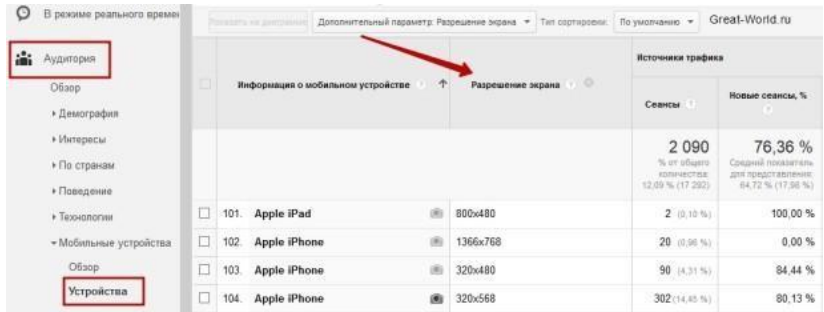

Сайт необхідно протестувати на сумісність з платформами, якими користуються 90% відвідувачів. Незайве передбачити відображення сайту з різними варіантами орієнтації екрану.

## **Тачскрін**

Дотик пальця до екрану НЕ емулює натискання правої кнопки миші і пересування курсора. Відстань між посиланнями повинно виключати випадкове натискання пальцем непотрібної посилання. У розробці для мобільних пристроїв з сенсорним екраном необхідно враховувати наступні аспекти та рекомендації:

1. **Забезпечте місце для торкання.** Пальці не відрізняються високою точністю позиціонування на відміну від курсора миші. Палець приховує місце дотику до екрану, тому не завжди відомо, чи відбувається натискання на потрібний елемент. Подушечка пальця накриває більшу площу, ніж курсор. З урахуванням вищесказаного, навколо кожного посилання необхідно залишити порожнє місце розміром не менше 28 пікселів з кожного боку.

2. **Дайте користувачеві зрозуміти, що команда з сенсорного екрану прийнята.** Якщо у користувача низька швидкість з'єднання з інтернетом або нестабільна зв'язок, то після торкання посилання або кнопки доводиться трохи чекати завантаження нової сторінки. Зробіть натиснуту кнопку «втиснула» або змініть колір посилання, щоб сповістити власника смартфона, що команда прийнята. В іншому випадку, відвідувач буде знову і знову торкатися до екрану, що не спостерігаючи реакції у відповідь, і ризикує опинитися десь на задвірках сайту.

3. **Використовуйте кнопки.** Цей елемент навігації чітко показує, в яку область екрану натискати для вчинення дії. Курсор в пристроях з тачскріном відсутня, тому не завжди ясно, чи призведе дотик екрану до бажаного дії. Кнопка ж візуально окреслює клікабельно область, полегшуючи взаємодію з інтерфейсом.

4. **Переробіть випадають меню.** Цей тип меню успішно застосовується на сайтах, видаючи інформацію по команді і розкриваючись при наведенні курсору. Випадають меню в мобільних версіях повинні розкриватися при торканні екрану, а пункти меню чітко відокремлюватися один від одного. Ось як виглядає Bridgestone:

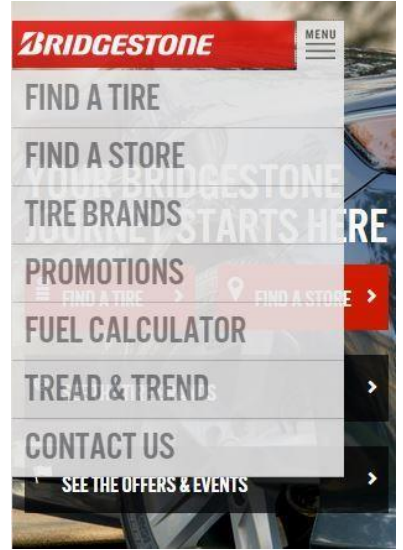

5. **Зведіть до мінімуму введення тексту.** Швидкість друку дуже низька, до того ж набір тексту вимагає віртуальної клавіатури, яка закриває собою пів-екрану. Відмовтеся від введення тексту, де це можливо. Розбийте форми на кілька сторінок, які займають половину екрану, і розмістіть добре помітну кнопку «Next» в межах видимості без прокрутки.

6. **Використовуйте специфічні особливості платформи.** Різниця між основним і мобільним сайтом відкриває деякі можливості: наприклад, функцію «click to call» ( «кликни, щоб подзвонити») або адреса компанії у вигляді посилання, при натисканні якої завантажується карта з маршрутом до офісу.

## **Розробка адаптивного дизайну**

Що таке адаптивний дизайн? У двох словах, це використання одного HTML-коду для екранів різних розмірів. Елементи сайту змінюють зовнішній вигляд за правилами, прописаним в файлі CSS, виходячи з ширини екрану. Ази і подробиці викладені в цій статті.

*На ранніх етапах створення адаптивного дизайну виникає спокуса оформити три різних таблиці стилів CSS для гаджетів, планшета і монітора стаціонарного комп'ютера. Однак сенс адаптивного дизайну полягає в оптимізації сайту під всі розміри екранів, а не тільки під найпопулярніші.* 

Змінюються розміри не всього сайту як монолітної системи, а окремих його елементів. Якщо відкрити будь-який сайт і поступово зменшувати масштаб сторінки в настройках браузера, деякі елементи на певному етапі зникають. Цей небажаний ефект усувається переміщенням зникаючого елемента в видиму колонку, а правила цієї дії прописують в таблиці стилів. Чи впливає стиснення ключових зображень на їх розпізнавання? Якщо впливає, варто поекспериментувати з обрізанням (обидві функції настроюються в css з урахуванням ширини екрану).

### **Зміна розмірів - розгорнутий приклад**

Якщо сайт створюється з нуля, багато дизайнерів рекомендують починати з мобільної версії, а потім збільшувати всі елементи сторінки, пристосовуючи їх до монітора. Однак у більшості компаній основною сайт вже функціонує, тому далі пропонується покрокове керівництво по стисненню елементів основного для портативної версії.

Схематичний приклад сторінки десктопного сайту з коментарями дизайнера:

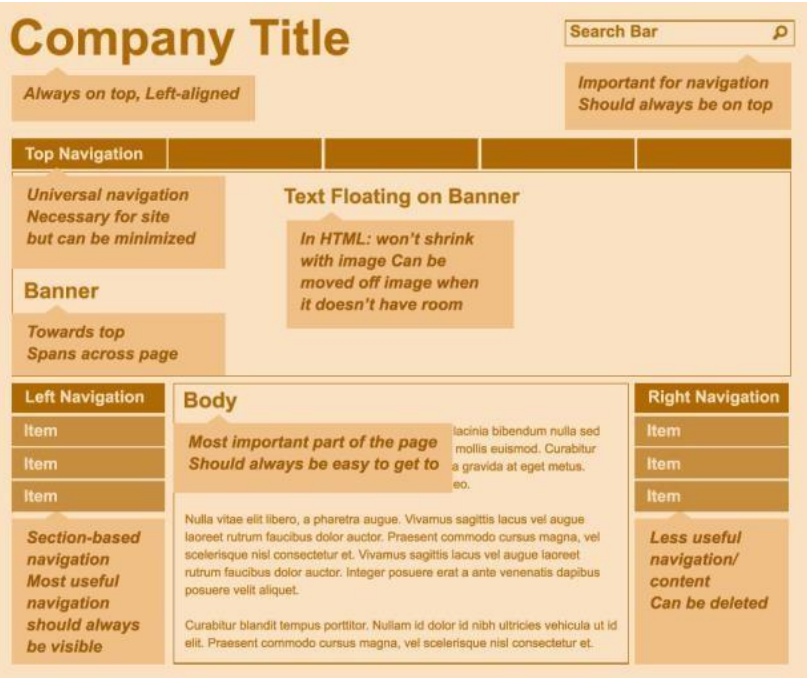

# **Стиснення контенту (всі елементи)**

Ширина зменшується, тому всі елементи крім тексту теж повинні стискатися. Щоб забезпечити плавність стиснення, ширину ключових об'єктів

задають у відсотках від ширини екрану. У наведеному прикладі (див. Нижче) ширина банера завжди становить 100% від ширини екрану. Щоб банер не стискався до нерозбірливого стану, необхідно вказати його мінімальну висоту в пікселях, а в міру зменшення монітора наближати задану частину зображення, відсікаючи інше.

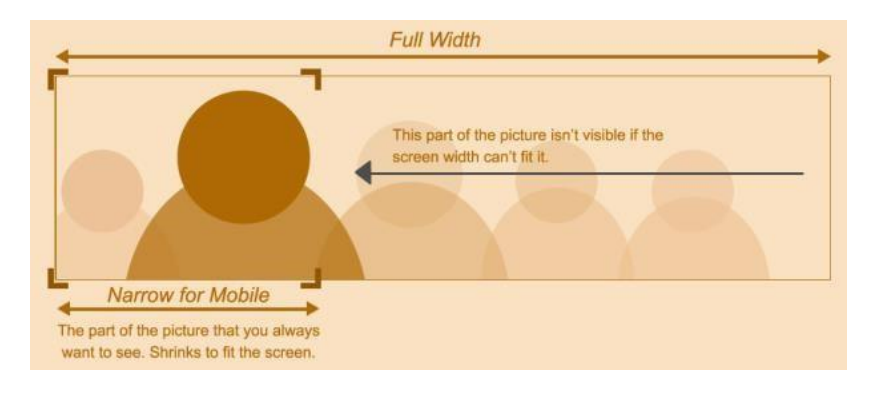

Текст займає 100% ширини екрану за вирахуванням правого і лівого блоку меню. Перенесення рядків регулюються автоматично, тому текст легко вписується в контейнер певних розмірів, і складнощів тут зазвичай не виникає. **Перестановка контенту (текст на банері)**

Стислі об'єкти часто стають важко розбірливими або непривабливими. Деякі елементи, наприклад, плаваючий текстовий блок на банері, варто перенести в інше місце. У нашому випадку (див. Нижче) банерний текст, який виглядає гармонійно на великому моніторі, краще перенести під банер після стиснення, оскільки текст буде закривати картинку, а права частина банера буде відрізана.

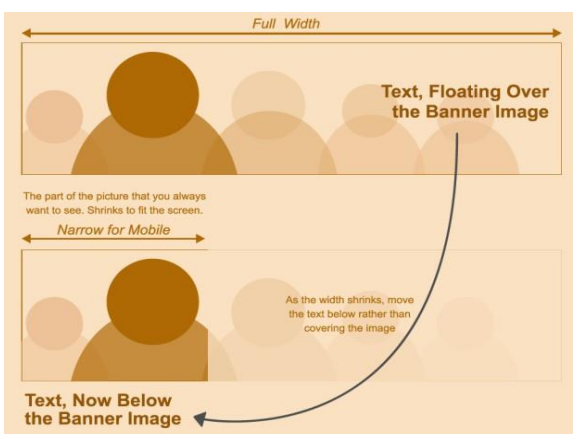

### **Перестановка контенту (лівий блок меню)**

Ліве меню часто залишають в мобільній версії і роблять його помітним для користувачів, закріплюючи його в нижній частині сторінки після основного вмісту.

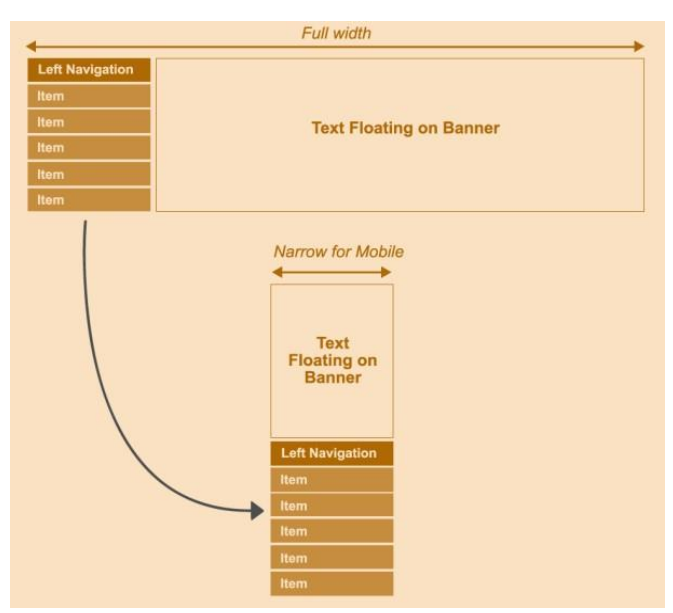

## **Перетворення контенту (пошук і верхній блок меню)**

Деякі компоненти, наприклад, поле пошуку або верхнє меню, важливі для сайту, однак в мобільній версії варто організувати доступ до них так, щоб вони не забирали дорогоцінний місце. Рядок пошуку замінюється універсальною іконкою «збільшувальне скло», яка розкривається при натисканні.

Верхнє меню добре сприймається пошуковими системами і зручно для користувачів. В постійній присутності цього модуля немає необхідності, і він оформляється у вигляді меню, що випадає.

### **Видалення контенту (правий блок меню)**

Реорганізація змісту починається з ключових блоків, оскільки в мобільну версію не завжди вдається вмістити весь вміст основного майданчика. Якщо не виходить знайти місце для менш значущих елементів, веб-майстер повинен вирішити, чи так уже потрібні ці елементи користувачам гаджетів?

 Щоб не відображати окремі модулі на екрані, слід привласнити властивості *display* параметр *none* .

*Примітка: видалення другорядних компонентів з мобільної версії наштовхує на роздуми про їх необхідність на основному сайті і стає хорошим приводом для легкого [редизайну](http://great-world.ru/redizajn-sajta-vazhnye-veshhi-pri-obnovlenii-sajta/) [.](http://great-world.ru/redizajn-sajta-vazhnye-veshhi-pri-obnovlenii-sajta/)* 

Після всіх перетворень стислий сайт виглядає приблизно так:

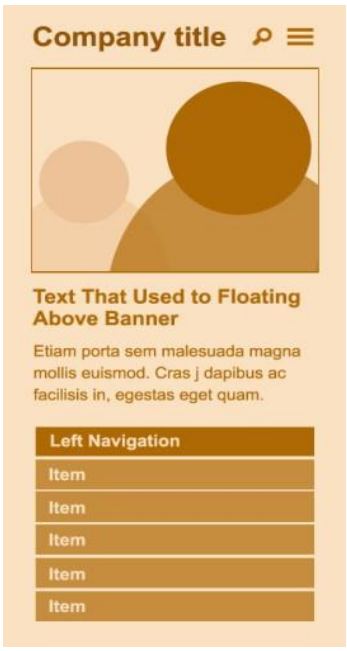

### **Створення макета з одною колонкою**

Сторінки, насичені суцільним текстовим контентом, звужуються і подовжуються по вертикалі без змін. З іншого боку, контент інтернет-магазину візуально розділяється по окремих блоках. Можливі такі варіанти дизайну:

1. **Контент групується в одну колонку.** Окремі смислові блоки, які будуть гармонійно виглядати в одній колонці, необхідно розмістити в

потрібному порядку, використовуючи візуальні підказки і роздільники. Якщо сторінка насичена інформацією, у верхній частині розміщуються елементи навігації для швидкого переходу до інтересуемой частини.

2. **Контент ховається після завантаження.** Компонування тексту за методом «гармошка» ховає частину тексту під заголовками, схожими на кнопки. Користувач клацає по заголовку, і випадає прихований контент, не перекриває текст нижче. Ось як організована мобільна сторінка «Графік конференції»:

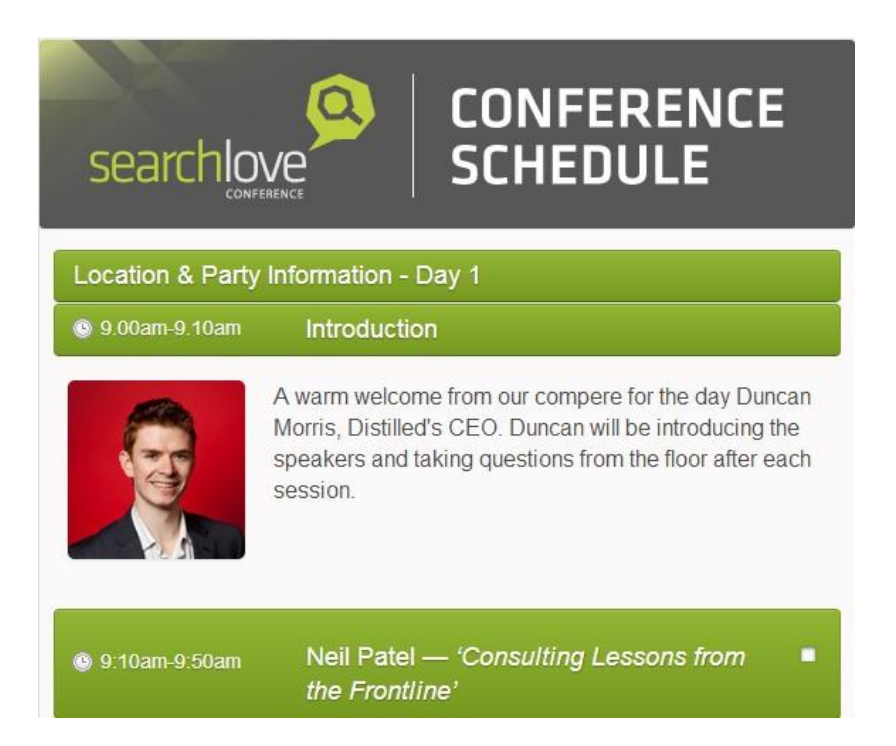

Необхідно протестувати різний порядок компонування блоків і залишити той, який дає найкращий коефіцієнт конверсії. Отримані результати іноді приємно дивують.

Інформаційні блоки, які видаляються з моб.версіі, або включаються тільки в неї, але відсутні в основній версії сайту, потрібно внести в HTML-код і приховати відображення в певних пристроях. Але якщо мова йде про значне масиві даних, доцільно створити окремий сайт для моб. пристроїв.

## **Розробка окремого мобільного сайту**

Самостійний ресурс для мобільних девайсів користується власним кодом HTML, тому його дизайн, наповнення і набір сторінок можуть відрізнятися від основного сайту.

## **Запозичте основний контент**

Власник майданчика може припустити, що деякі товари або сторінки не варто оптимізувати під мобільну середу. Однак, краще перенести з звичайного сайту на мобільний якомога більше інформації в тій чи іншій формі. Важко уявити собі сценарій покупки діамантового кольє через телефон, але це не означає, що користувач не захоче переглянути сайт або кинути знайомим посилання на це кольє. Відвідувач буде порівнювати ціни, читати відгуки клієнтів, знайомитися з рекламними матеріалами вподобаного товару.

*Одним словом, якщо конверсія мобільного сайту не досягне очікуваного показника, це не означає, що відвідувачів не зацікавить цей же контент, розміщений на основному веб-сайті.* 

Рекомендуємо застосовувати аналітичні інструменти для виявлення ключових слів, за якими відвідувачі шукають інформацію (в Google Analytics дані знаходяться в звіті «Пошукова оптимізація»). Перевіряйте ключові запити, які йдуть з органічного трафіку і вводяться користувачами в форму пошуку на сайті. Мобільна версія повинна містити сторінки, які відповідають найбільш популярним запитам, виявленим в результаті аналізу.

## **Кілька слів про планшети:**

Відповідно до загальних рекомендацій Google, користувачам планшетних ПК доцільніше показувати версію сайту для звичайних комп'ютерів, а не для мобільних пристроїв. Причина полягає в тому, що для розв'язання планшет наближається до лептопу, а не до смартфону, тому сайт, оптимізований для моб. пристроїв, буде виглядати на планшеті некоректно. Не виключено, що ця рада через деякий час втратить актуальність у міру появи нових моделей планшетних персональних комп'ютерів.

# **25 порад від Google зі створення мобільної версії сайту**

За даними Google, якщо сайт не адаптований під мобільні пристрої, ймовірність того, що користувач піде з сайту, виростає вп'ятеро. А 50% користувачів піде з мобільного сайту, якщо для завантаження сторінок потрібно більше трьох секунд.

У зв'язку з цим керівник відділу маркетингу українського Google Наталія Волкова підготувала 25 порад власникам сайтів про те, як правильно розробляти і оптимізувати мобільну версію.

- 1. Оптимізуйте всі сторінки свого сайту так, щоб вони належним чином відображалися на мобільних пристроях.
- 2. Зробіть зображення і вміст сайту зручними для перегляду.
- 3. Розміщуйте заклик до дії на передньому плані і по центру сторінки, щоб зробити його помітним.
- 4. Зробіть меню лаконічним і зручним.
- 5. Спростіть навігацію сайтом і використовуйте логотип як посилання на домашню сторінку.
- 6. Промопредложенія не повинні перекривати зміст домашньої сторінки або заважати навігації.
- 7. Зробіть поле пошуку на сайті розбірливим на всіх сторінках.
- 8. Подбайте про релевантності результатів пошуку на сайті, щоб відвідувачі могли легко знайти потрібну інформацію.
- 9. Додайте пошукові фільтри, щоб допомогти відвідувачам уточнити результати.
- 10. Сегментує аудиторію ще до початку пошуку, якщо це возможно.Напрімер, ви можете створити на сайті категорії: одяг для жінок, чоловіків, дітей.
- 11. Дайте відвідувачам можливість ознайомитися з вашим сайтом, перш ніж запитувати їх особисту інформацію.
- 12. Заохочуйте відвідувачів реєструватися на сайті, але і дозволяйте робити покупки в режимі гостя.
- 13. Спростіть користування сайтом для зареєстрованих відвідувачів заповнюйте певні поля з їх даними заздалегідь.
- 14. Додайте кнопки виклику, щоб відвідувачі при необхідності могли звернутися до оператора.
- 15. Дайте відвідувачам можливість зберігати інформацію і завершувати конверсії на інших пристроях. Конверсія реєструється, коли користувач натискає ваше оголошення та виконує цінне для вас дію. Це, наприклад, може бути покупка в інтернет-магазині або дзвінок з мобільного телефону.
- 16. Додайте цифрову клавіатуру для полів, де потрібно вводити цифри.
- 17. Запропонуйте зручні способи введення інформації додайте меню, що випадає, прапорці і т. Д.
- 18. Додайте на сайт календар, щоб спростити бронювання і планування подій.
- 19. Використовуйте чіткі вказівки і миттєву перевірку, щоб звести до мінімуму помилки, і повідомляйте відвідувачам про неправильно введеної інформації, наприклад, при заповненні реєстраційної форми.
- 20. Для ефективної обробки даних створюйте прості і короткі форми, які відвідувачі заповнюють для реєстрації на сайті або для здійснення покупки без реєстрації.
- 21. Додайте зняті крупним планом фотографії високої якості для основних зображень товарів.
- 22. Порадьте, як краще переглядати ваш сайт: у книжковій або альбомній орієнтації.
- 23. Дайте відвідувачам можливість виконувати всі дії в одному вікні, не відкриваючи нових вкладок.
- 24. Додайте підписи про версії сайту для мобільних пристроїв і комп'ютерів.
- 25. Надайте відвідувачам можливість шукати магазини або товари поблизу.

У компанії також кажуть про те, що після розробки мобільної версії сайту і додатки власники сайтів іноді використовують ті ж методи просування, що і для веб-версії. Але краще використовувати різні підходи, наприклад, зорієнтувати користувачів за різними типами пристроїв, щоб створювати більш ефективні кампанії для товарів.